## **EX:**

Write a Matlab® function called engnum that accepts as an argument a real number called real\_number and does the following:

- i) Checks the value of real\_number and prints an error message "Err: negative value" and returns if real\_number is less than zero.
- ii) Checks the size of real\_number and prints an error message "Err: number < 1e-12" and returns if real\_number is less than  $10^{-12}$ .
- iii) Checks the size of real\_number and prints an error message "Err: number > 999e12" if real\_number is greater than 999·1012.
- iv) Prints out the value of real\_number in engineering format (three digit number between 1 and 999) using prefixes p, n, u (for  $\mu$ ), n, k, M, G, or T. That is, the script prints three digits and the engineering prefix. Some examples of print out:

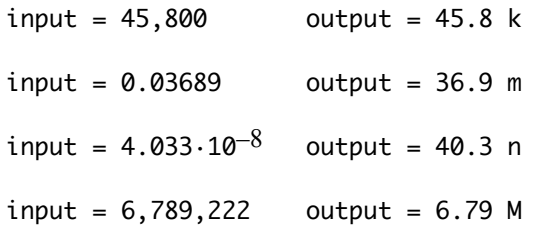

- **SOL'N:** function engnum(real\_number)
	- i) if real\_number  $< 0$  display('Err: negative value') return end
	- ii) if real\_number < 1e-12 display('Err: number < 1e-12') return end

```
iii) if real_number > 999e12
```

```
 display('Err: number > 999e12')
         return
      end
iv) % Determine power of ten to nearest multiple of three.
     eng_pwr_ten = floor(log10(real_number)/3);
      % Create string for engineering units.
      switch eng_pwr_ten
        case -4
          units_str = 'p'
        case -3
          units_str = 'n'
        case -2
          units_str = 'u'
        case -1
          units_str = 'm'
        case 0
          units_str = ''
         case 1
          units_str = 'k'
        case 2
          units_str = 'M'
        case 3
         units str = 'G' case 4
          units_str = 'T'
        otherwise
          display('Err: failed to find engineering units')
      end
```

```
 % Turn main value into number between 100 and 999 so we get
 % 3 digits to print out. 0 means value such as 1.47, 1 means
 % value such as 14.7, 2 means value such as 147 (no dec pt).
 dec_pt_loc = floor(log10(real_number)) - 3*eng_pwr_ten;
 % Print three-digit value as string.
 three_dig_str = num2str(dec_pt_loc)
```

```
 % Print the three digit number with decimal pt if appropriate.
 switch dec_pt_loc
   case 0
    valstr = [three\_dig\_str(1),'.', three\_dig\_str(2:3)]; case 1
     valstr = [three_dig_str(1:2),'.',three_dig_str(3)];
   case 2
     valstr = three_dig_str;
   otherwise
     display('Err: decimal pt location not 0, 1, or 2')
 end
 % Create string with value, decimal pt, and engineering units.
 str = [val_str,' ',units_str];
display(str)
```
return

end